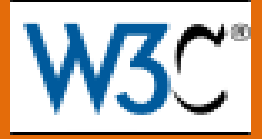

## *ОСНОВЫ SPARQL*

# Интеграция данных

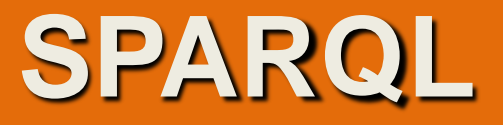

#### **SPARQL – SPARQL Protocol And RDF Query Language**

Описывается спецификациями комитета W3C.

**Язык запросов SPARQL для RDF хранилищ данных**

#### **Рекомендация W3C, 15 января 2008**

Текущая версия: <http://www.w3.org/TR/2008/REC-rdf-sparql-query-20080115/>

Последняя версия: [http://www.w3.org/TR/rdf-sparql11-query/](http://www.w3.org/TR/rdf-sparql-query/)

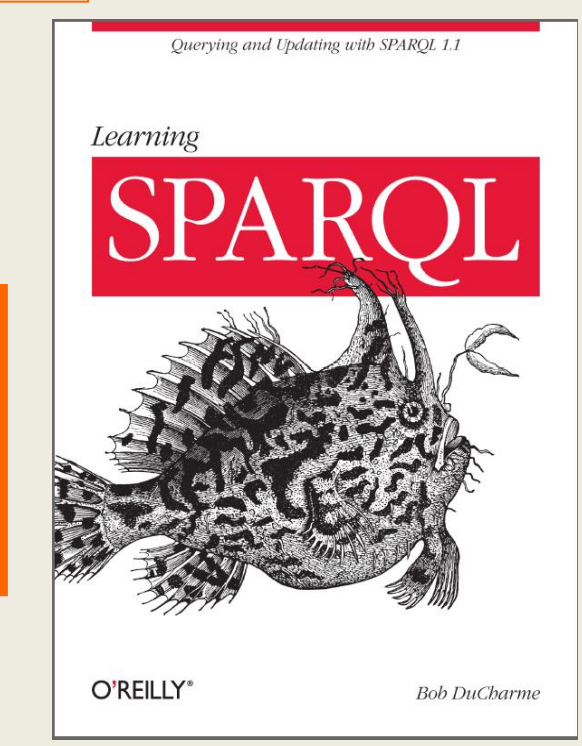

**Хранение информации является важнейшей составляющей современных информационных технологий**

> **© Губин А.Н., доцент СПбГУТ им. проф. М.А.Бонч-**2**Бруевича**

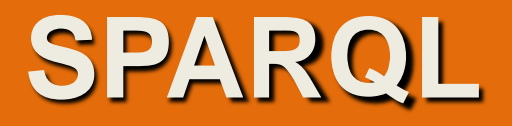

#### **(65 стр., © Губин А.Н., Филиппов Ф.В. © ФГОБУВПО СПб ГУТ им.проф. М.А. Бонч-Бруевича**

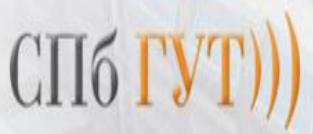

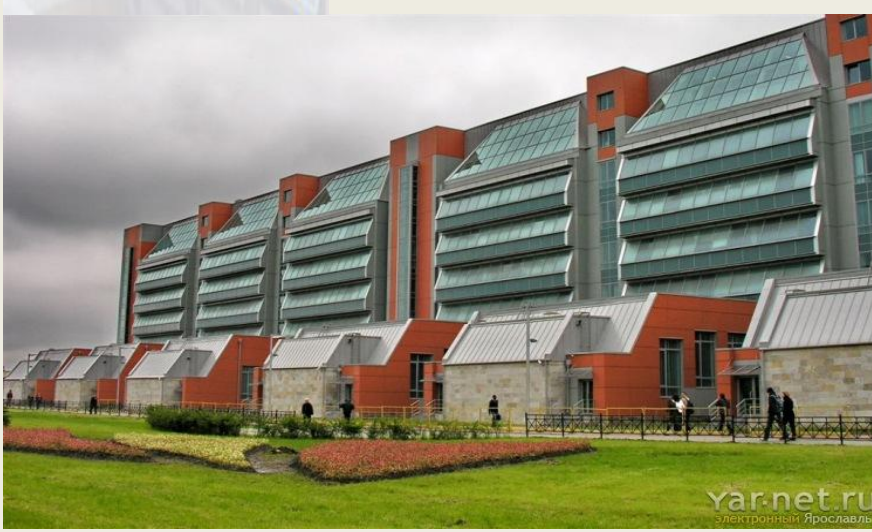

А. Н. ГУБИН Ф. В. ФИЛИППОВ

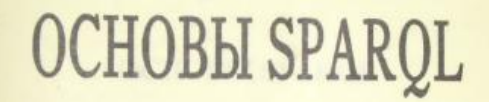

УЧЕБНОЕ ПОСОБИЕ

CAHKT-HETEPEVPI 2017

**Хранение информации** является важнейшей составляющей **современных информационных технологий**

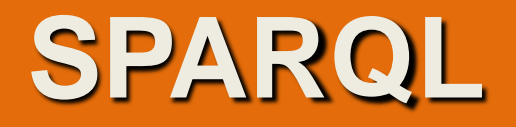

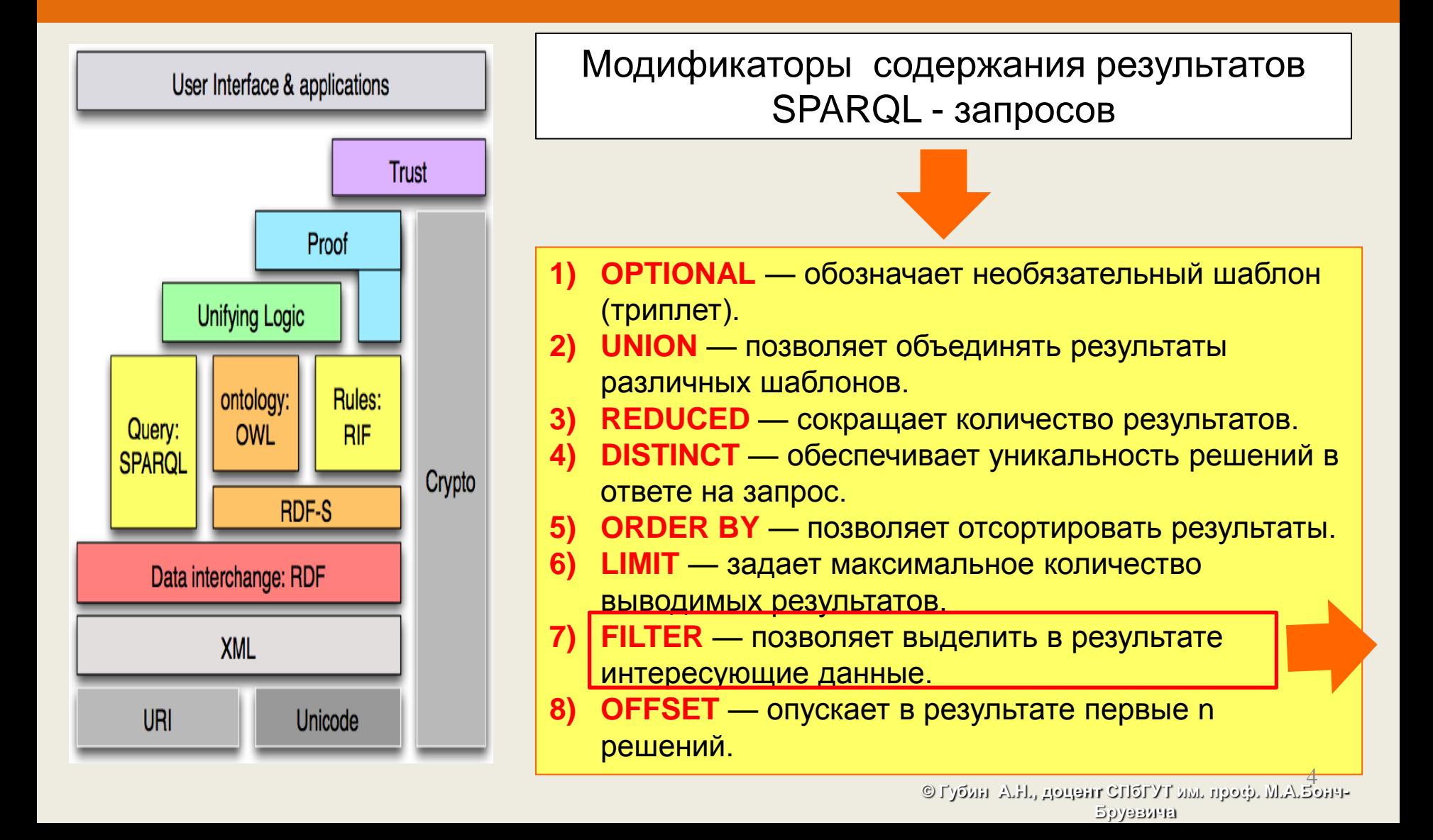

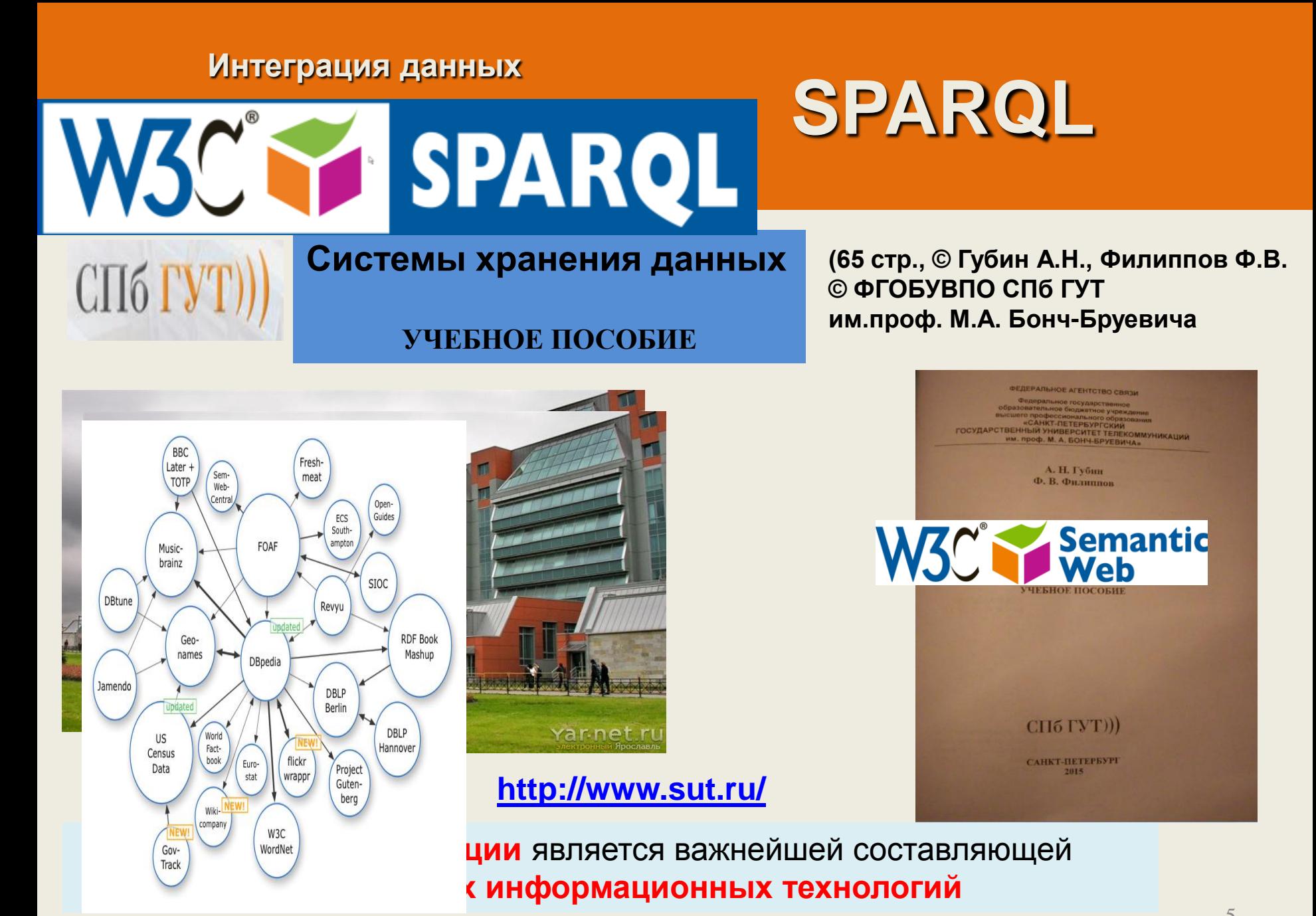

**© Губин А.Н., доцент СПбГУТ им. проф. М.А.Бонч-**5**Бруевича**

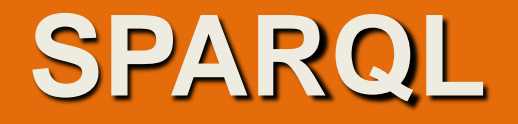

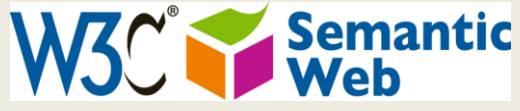

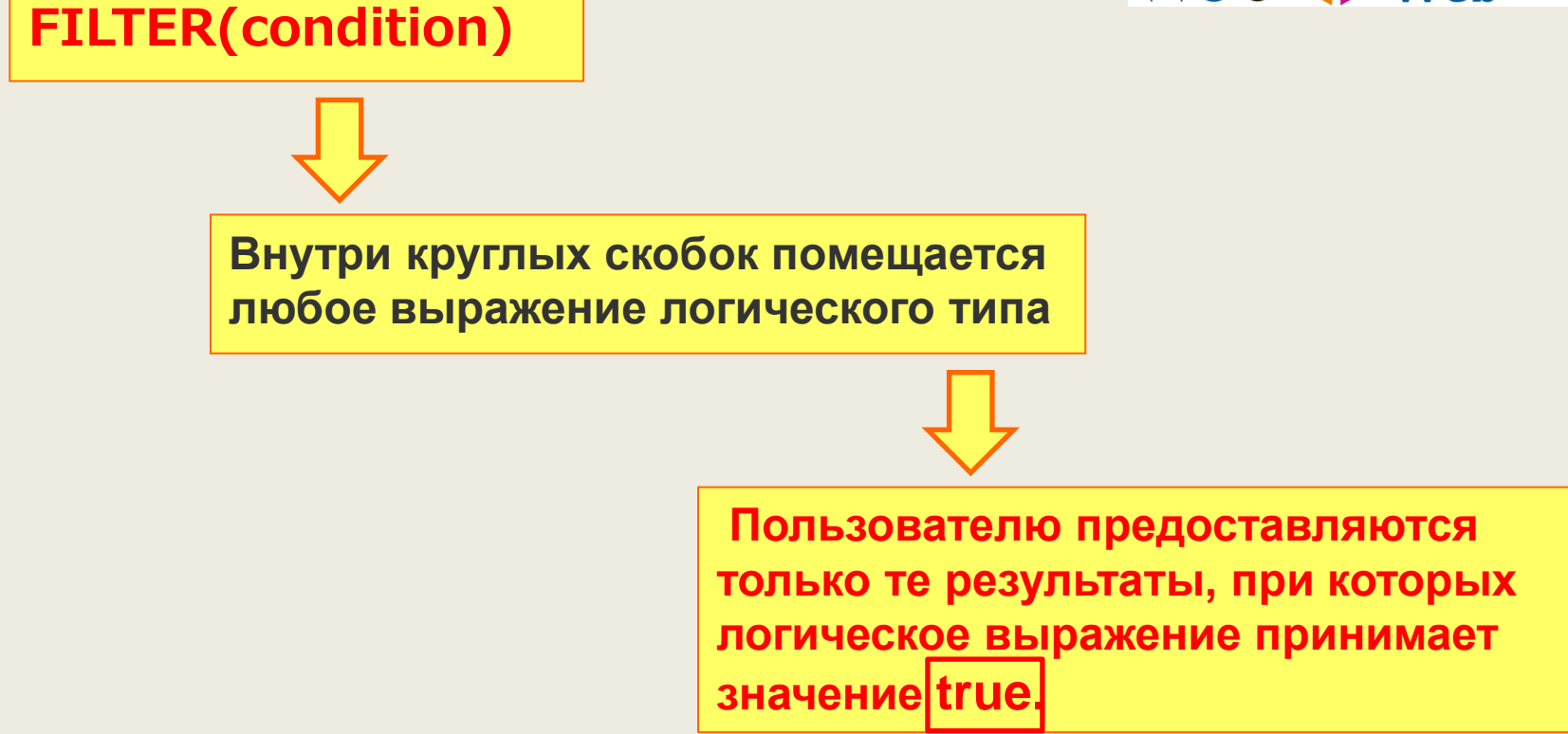

**© Губин А.Н., доцент СПбГУТ им. проф. М.А.Бонч-**6**Бруевича**

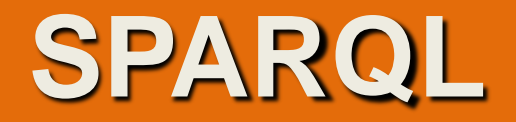

### **Область действия фильтров**

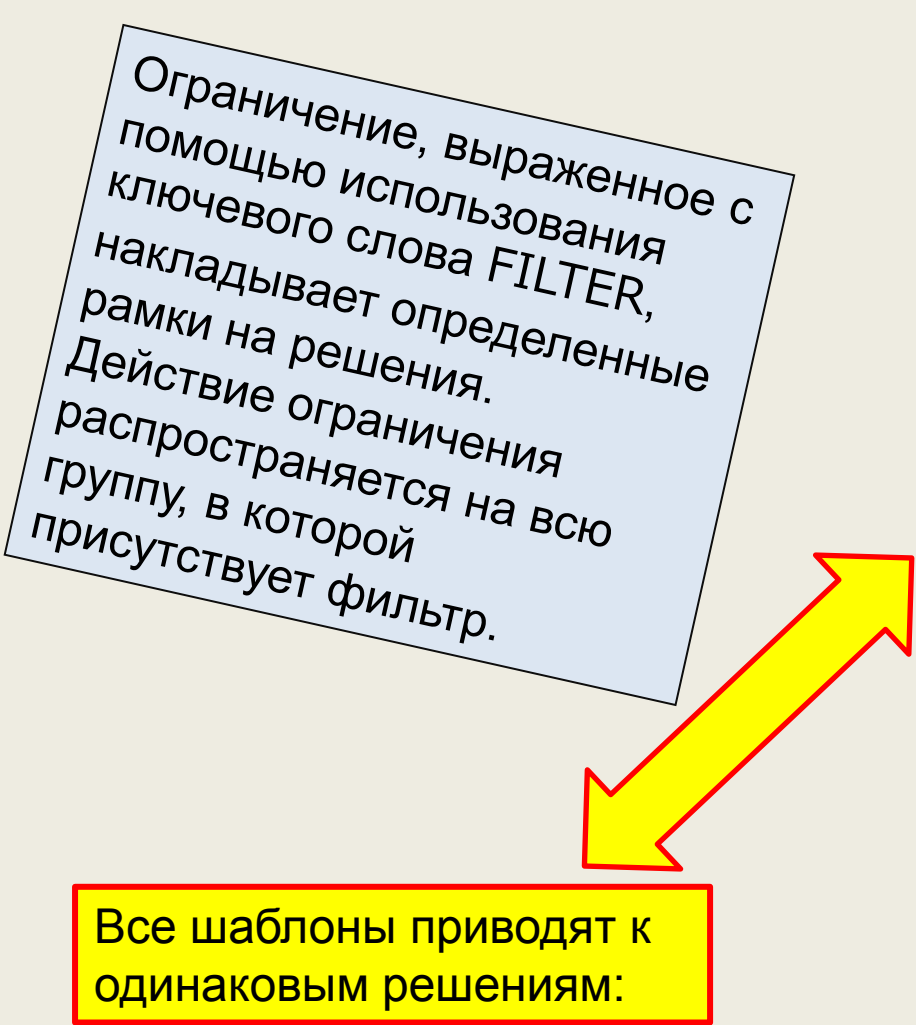

{ ?x foaf:name ?name . ?x foaf:mbox ?mbox . FILTER regex(?name, "Smith") }

{ FILTER regex(?name, "Smith") ?x foaf:name ?name. ?x foaf:mbox ?mbox .  $\}$ 

{ ?x foaf:name ?name . FILTER regex(?name, "Smith")  $\left| \right\rangle$ x foaf:mbox ?mbox . }

> **© Губин А.Н., доцент СПбГУТ им. проф. М.А.Бонч-Бруевича**

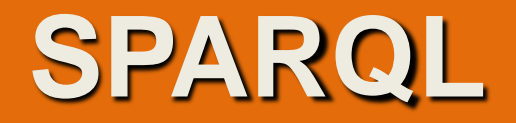

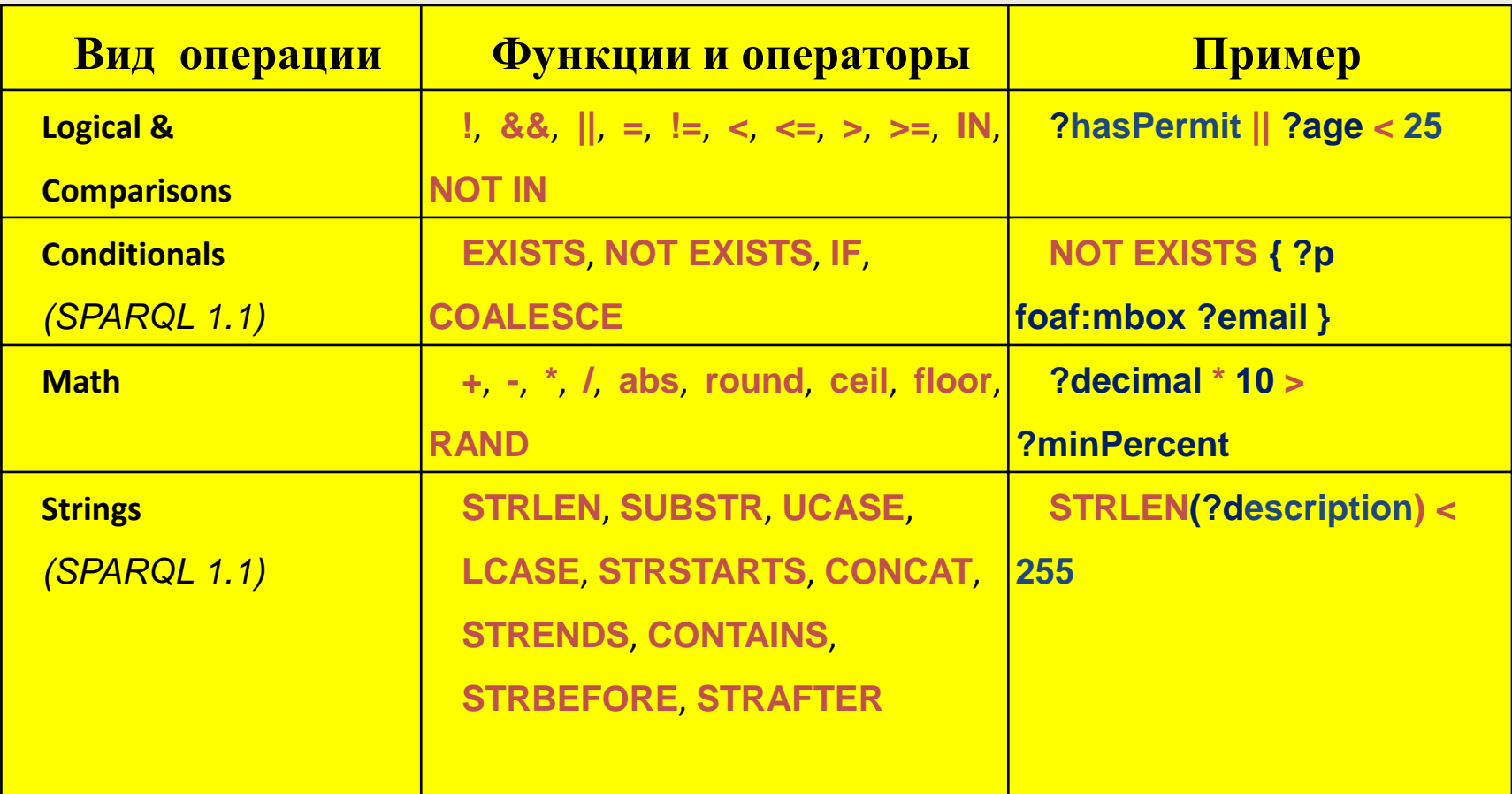

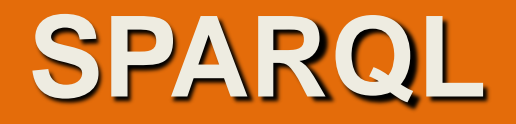

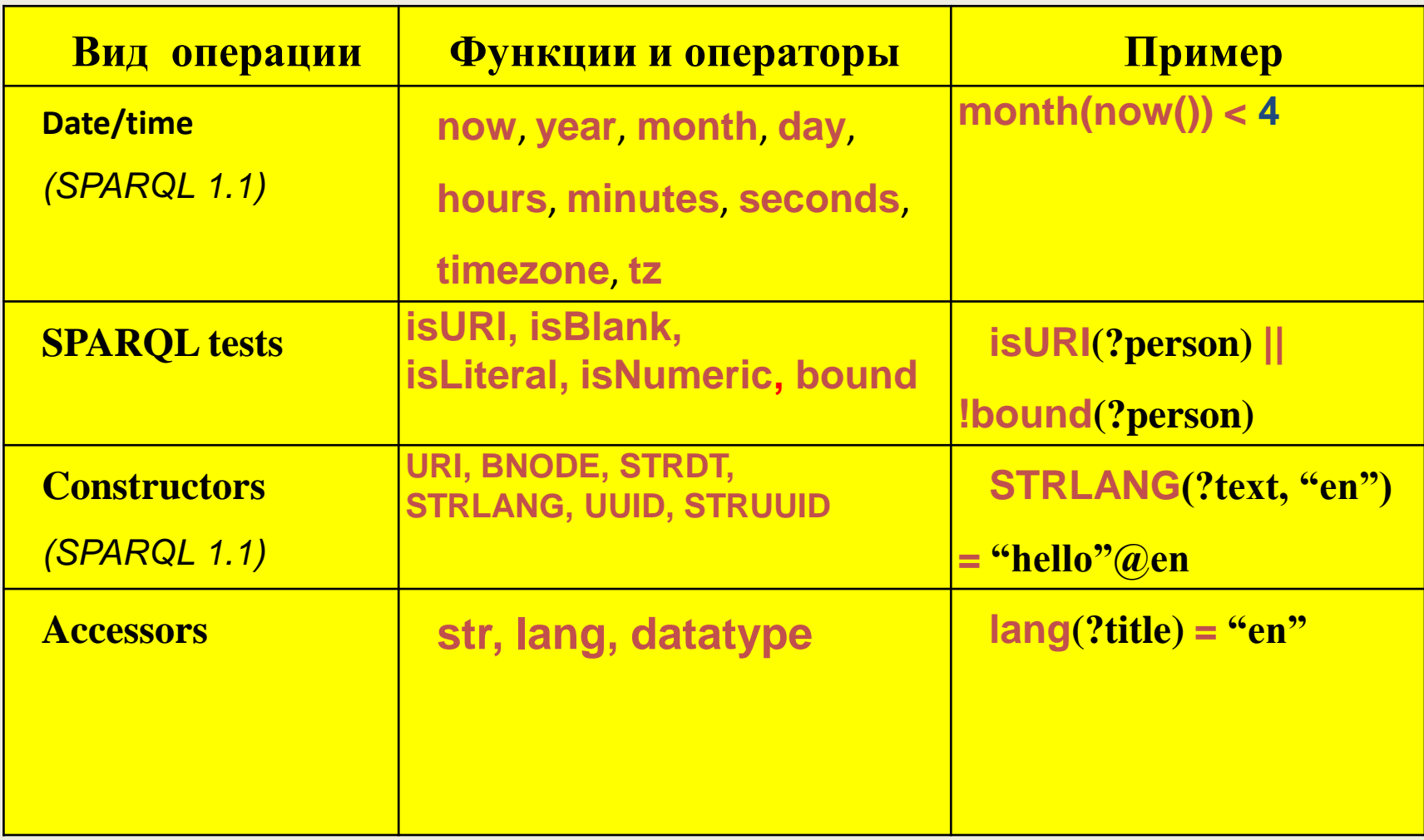

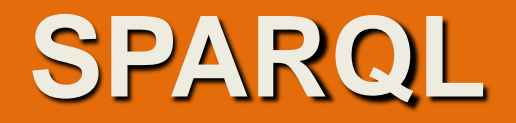

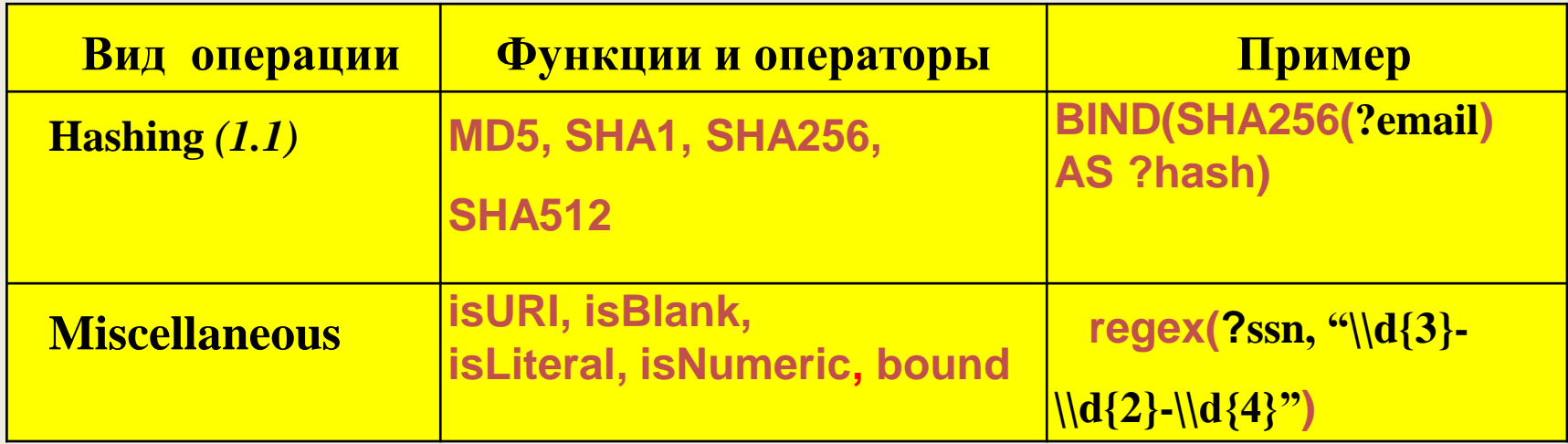

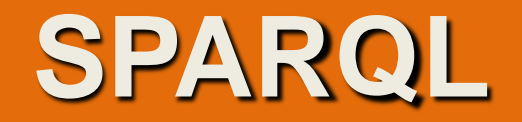

В выражениях можно использовать операции отношения: равно ("**="), не равно ("!="), больше (">"), меньше ("<"), больше или равно (">="), меньше или равно ("<="), а также логические операции: И ("&&"), ИЛИ ("||") и НЕ ("!").** 

> Для числовых литералов определены также одноместные арифметические операции: плюс ("**+") и минус ("-"), а также двуместные арифметические операции: сложение ("+"), вычитание ("-"), умножение ("\*") и деление ("/").**

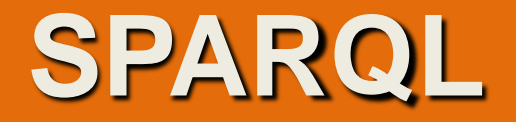

**В языке SPARQL определены встроенные функции следующих типов: (используются при конструировании фильтров)**

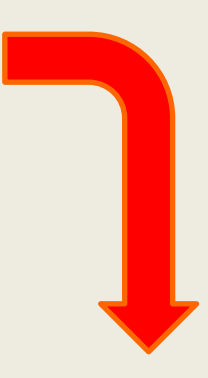

- 1. функции проверки;
- 2. функция преобразования;
- 3. функция определения типа данных;
- 4. языковые функции;
- 5. функции выполнения логических операций;
- 6. функция поиска с использованием регулярного выражения.

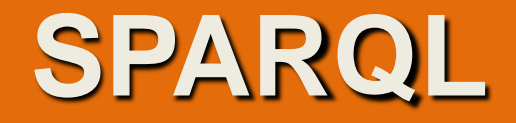

К **функциям проверки относятся : bound(), isIRI(), isURI(), isBlank(), isLiteral(), RDFterm-equal(), sameTerm().** 

**Функция bound(***переменная)* 

*проверяет, является ли переменная, заданная в качестве аргумента функции, связанной. Если это условие выполняется, функция возвращает true, иначе возвращает false.* 

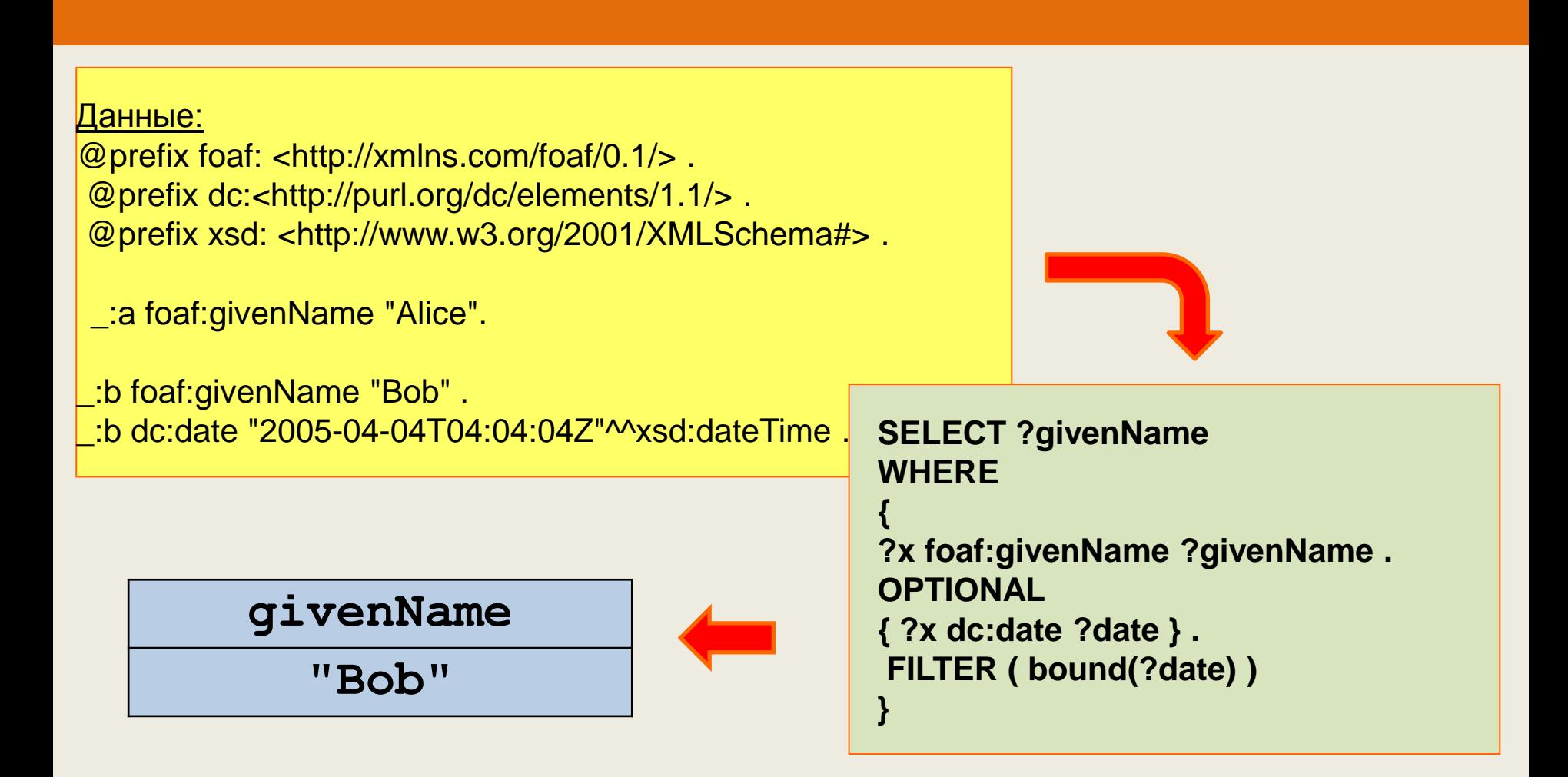

 **SPARQL**

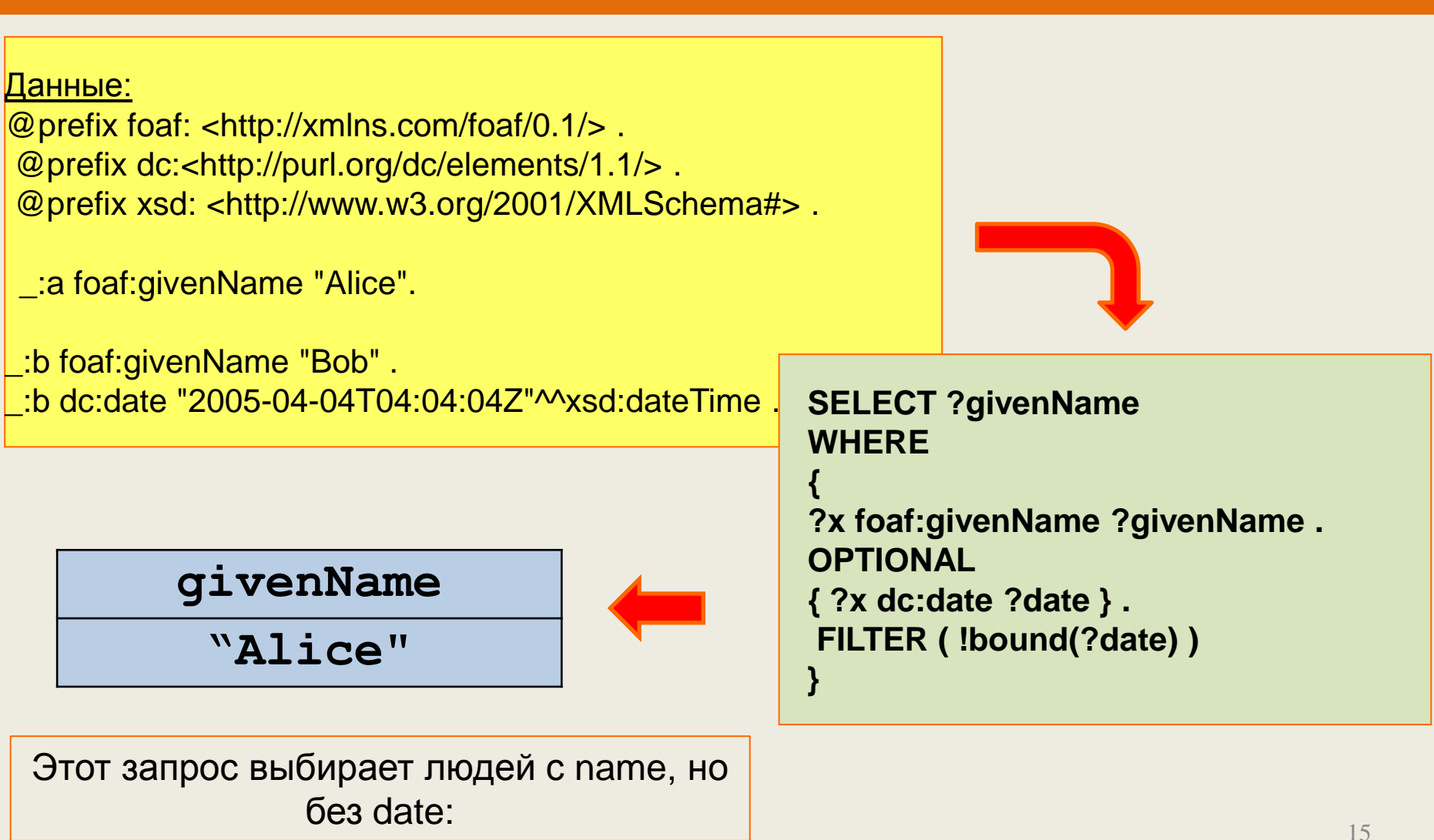

 **SPARQL**

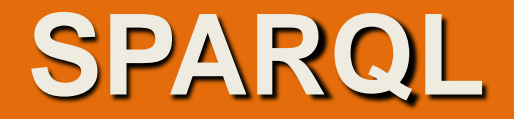

**Функции** 

**isIRI(***аргумент) isURI(аргумент)* 

> *Проверяют, является ли аргумент IRI(URI). Если это условие выполняется, функция возвращает true, иначе возвращает false. В качестве аргумента могут быть заданы : IRI(URI), литерал, переменная, пустой узел.*

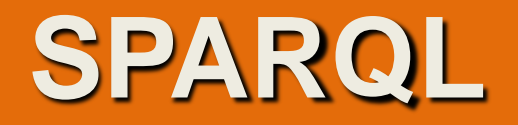

@prefix foaf: <http://xmlns.com/foaf/0.1/> .

- \_:a foaf:name "Alice".
- \_:a foaf:mbox <mailto:alice@work.example> .
- \_:b foaf:name "Bob" .
- \_:b foaf:mbox "bob@work.example" . PREFIX foaf: <http://xmlns.com/foaf/0.1/>

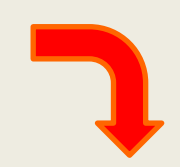

FILTER isIRI(?mbox)

SELECT ?name ?mbox **WHERE** { ?x foaf:name ?name ; foaf:mbox ?mbox .

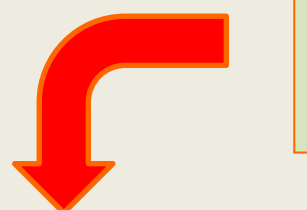

}

name mbox

"Alice" |<mailto:alice@work.example>

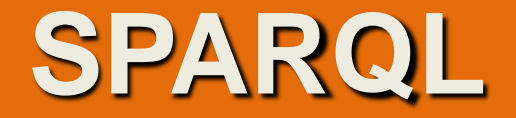

**Функция isBlank(***аргумент)*

> *проверяет, является ли аргумент пустым узлом. Если это условие выполняется, функция возвращает true, иначе возвращает false. В качестве аргумента могут быть заданы IRI(URI),*

*литерал, переменная или пустой узел.* 

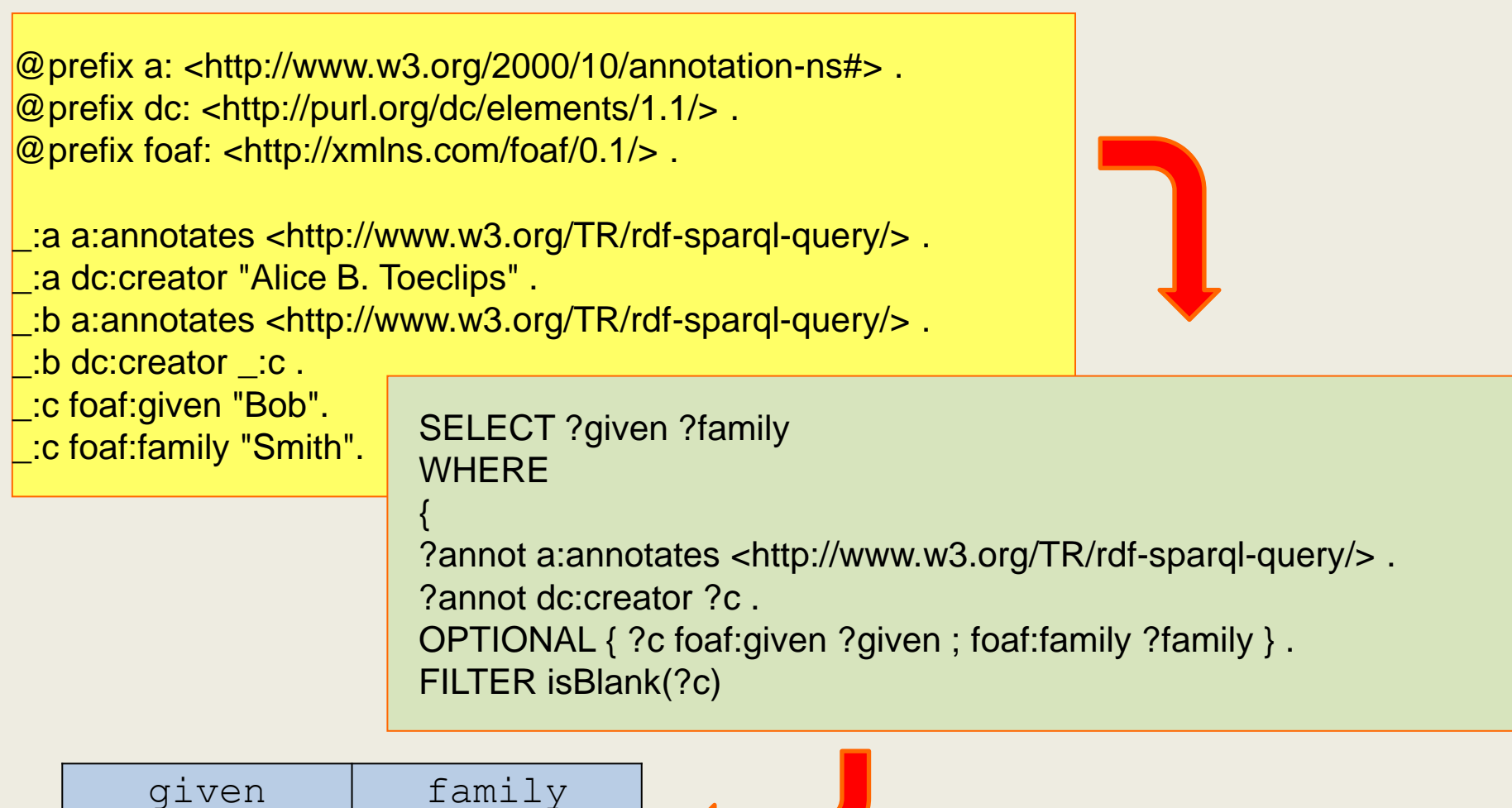

**© Губин А.Н., доцент СПбГУТ им. проф. М.А.Бонч-**"Bob" "Smith" <sup>19</sup>**Бруевича**

 **SPARQL**

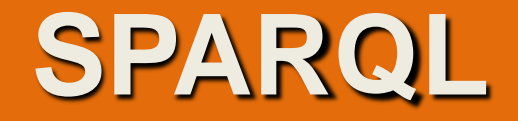

Функция isLiteral(*аргумент)*

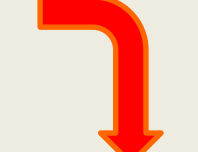

проверяет, является ли аргумент литералом.

Если это условие выполняется, функция возвращает true, иначе возвращает false. В качестве аргумента могут быть заданы IRI(URI), литерал, переменная,

пустой узел.

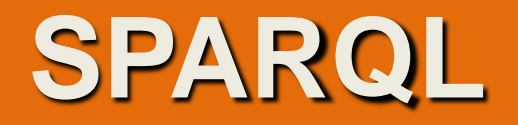

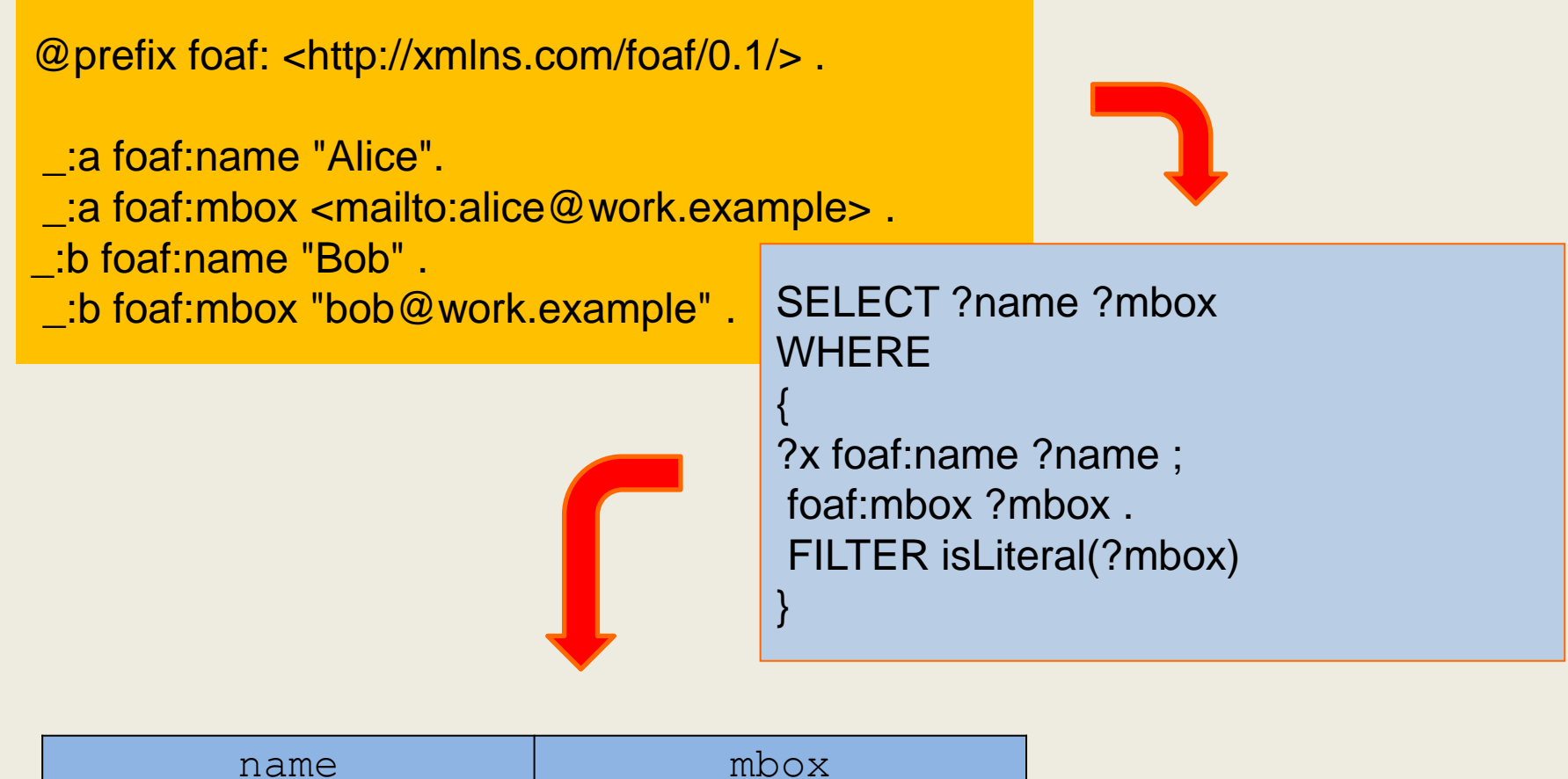

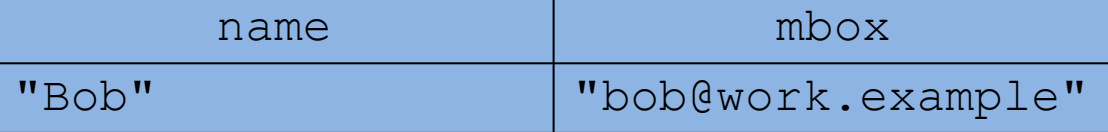

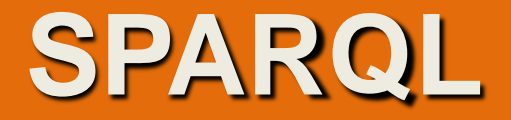

Функция str(аргумент)

возвращает строковое представление аргумента. В качестве аргумента могут быть заданы литерал, переменная, IRI(URI).

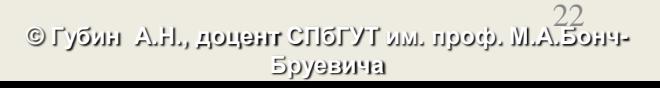

## **SPARQL**

#### @prefix foaf: <http://xmlns.com/foaf/0.1/>

- . :a foaf:name "Alice".
- \_:a foaf:mbox <mailto:alice@work.example> .
- \_:b foaf:name "Bob" .
- \_:b foaf:mbox <mailto:bob@home.example> .

}

Этот запрос выбирает набор людей, которые используют свой адрес work.example в своем профиле foaf:

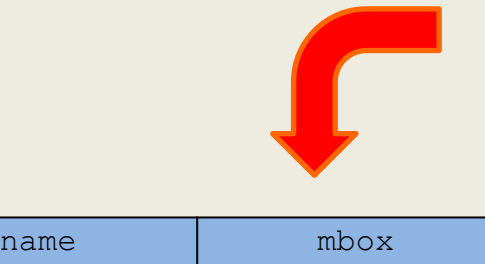

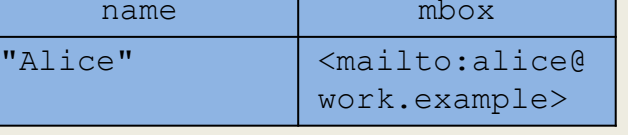

PREFIX foaf: <http://xmlns.com/foaf/0.1/> SELECT ?name ?mbox **WHERE** {

?x foaf:name ?name ; foaf:mbox ?mbox . FILTER regex(str(?mbox), "@work.example")

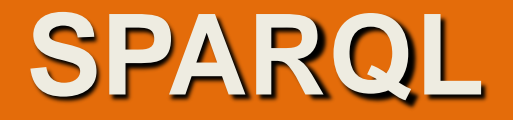

Функция lang(аргумент)

Возвращает тег языка (language tag) для ltrl при наличии такового. Если тег языка для ltrl отсутствует, возвращается ""

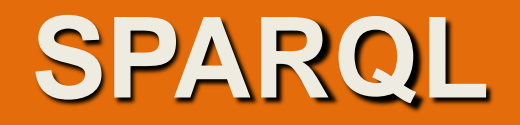

## @prefix foaf: <http://xmlns.com/foaf/0.1/> .

- \_:a foaf:name "Robert"@EN.
- \_:a foaf:name "Roberto"@ES.
- \_:a foaf:mbox <mailto:bob@work.example> .

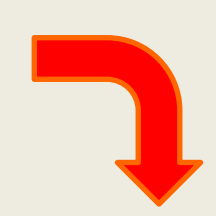

PREFIX foaf: <http://xmlns.com/foaf/0.1/> SELECT ?name ?mbox **WHERE** { ?x foaf:name ?name ; foaf:mbox ?mbox . FILTER ( lang(?name) = "ES" ) }

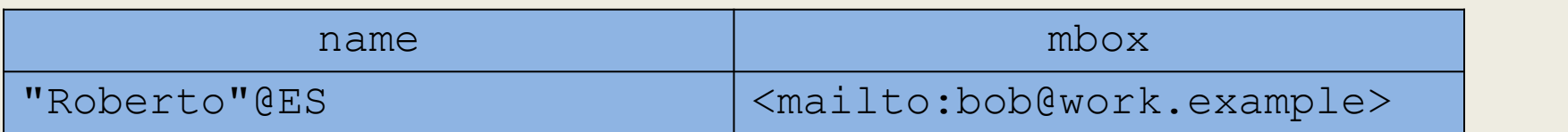

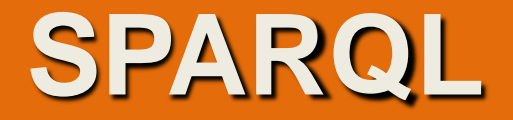

Функция **datatype(аргумент)**

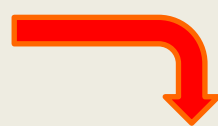

Возвращает datatype IRI для typedLit; возвращает xsd:string, если параметр является простым (simple) литералом.

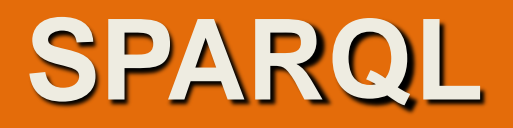

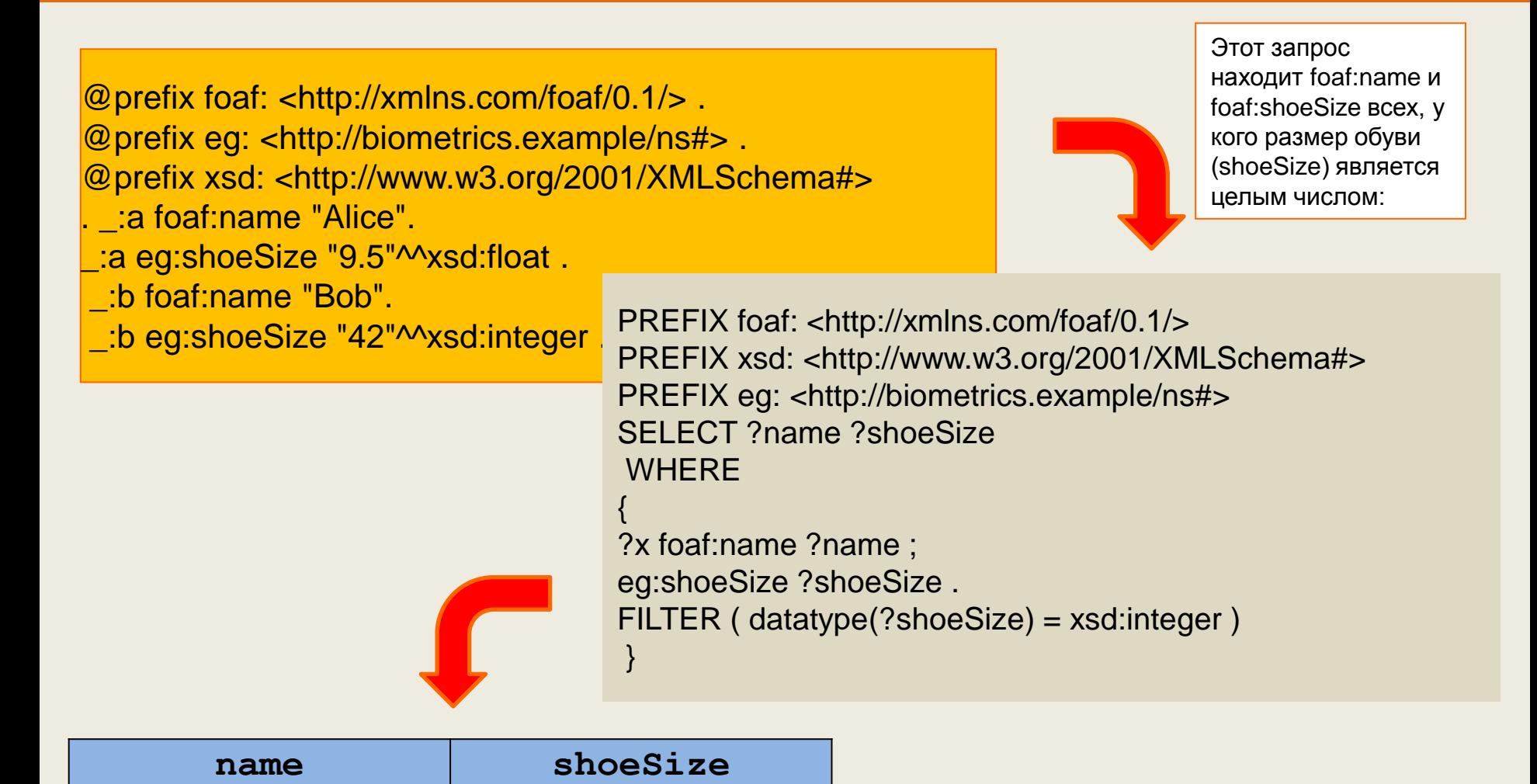

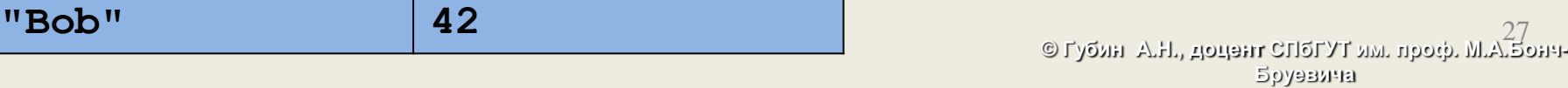

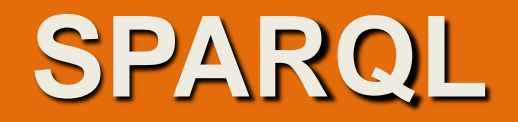

Функция RDFterm-equal(*аргумент-1, аргумент-2)*

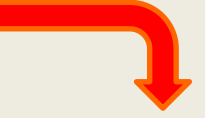

Возвращает *возвращает true, если оба аргумента являются эквивалентными, иначе возвращает false.*

*В качестве аргументов могут быть заданы* 

*литерал,*

*переменная,*

*пустой узел,* 

*IRI(URI).*

*Два литерала являются эквивалентными при выполнении следующих условий: они посимвольно равны; у обоих либо есть, либо нет меток языков; если метки языков есть, то они одинаковые; у обоих либо есть, либо нет типов данных.*

*Два пустых узла считаются эквивалентными, если они указывают на один и тот же узел.* 

*Два IRI(URI) считаются эквивалентными, если они посимвольно равны.* 28

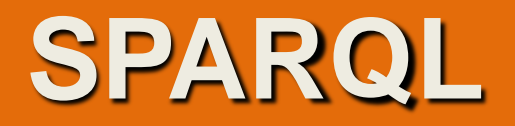

@prefix foaf: <http://xmlns.com/foaf/0.1/> .

- \_:a foaf:name "Alice".
- \_:a foaf:mbox <mailto:alice@work.example> .
- \_:b foaf:name "Ms A.".
- \_:b foaf:mbox <mailto:alice@work.example> .

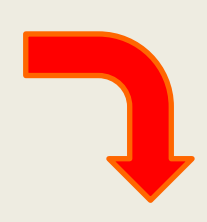

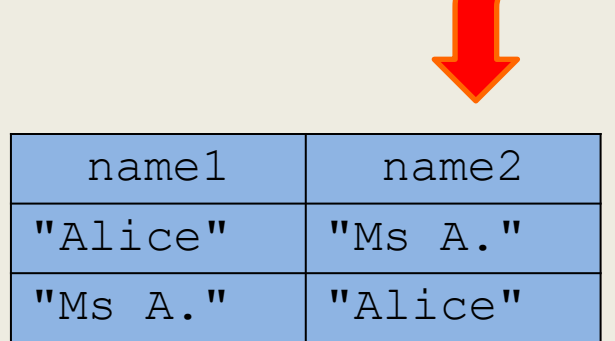

PREFIX foaf: <http://xmlns.com/foaf/0.1/> SELECT ?name1 ?name2 **WHERE** 

{ ?x foaf:name ?name1 ; foaf:mbox ?mbox1 . ?y foaf:name ?name2 ; foaf:mbox ?mbox2 . FILTER  $(?mbox1 = ?mbox2$  &&  $?name1 != ?name2)$ }

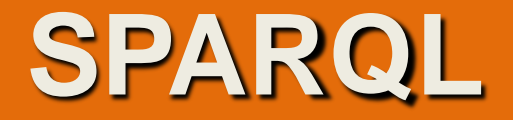

Функция **datatype(аргумент)**

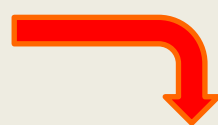

Возвращает datatype IRI для typedLit; возвращает xsd:string, если параметр является простым (simple) литералом.

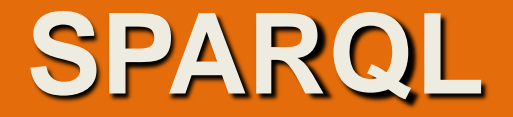

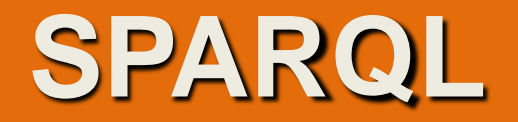

*проверяет, является ли аргумент литералом. Если это условие выполняется, функция возвращает true, иначе возвращает false. В качестве аргумента могут быть заданы IRI(URI), литерал, переменная или пустой узел.* 

Функция RDFterm-equal(*аргумент-1, аргумент-2) возвращает true, если оба аргумента являются эквивалентными, иначе возвращает false. В качестве аргументов могут быть заданы литерал, переменная, пустой узел или IRI(URI). Два литерала являются эквивалентными при выполнении следующих условий: они посимвольно равны; у обоих либо есть, либо нет меток языков; если метки языков есть, то они одинаковые; у обоих либо есть, либо нет типов данных. Два пустых узла считаются эквивалентными, если они указывают на один и тот же узел. Два IRI(URI) считаются эквивалентными, если они посимвольно равны.* 

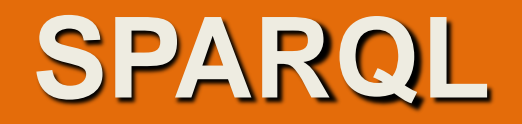

Функция sameTerm(*аргумент-1, аргумент-2) возвращает true, если оба аргумента являются одним и тем же данным, иначе возвращает false. В качестве аргументов могут быть заданы литерал, переменная, пустой узел или IRI(URI).* 

Функция преобразования str(*аргумент) возвращает строковое представление аргумента. В качестве аргумента могут быть заданы литерал, переменная или IRI(URI).* 

Функция определения типа datatype(*аргумент) возвращает уточненный тип данных схемы XML для аргумента. Если аргумент задает простое (нетипизированное) данное, возвращается тип данных xsd:string. В качестве аргумента могут быть заданы простой или типизированный литерал, а также переменная.* 

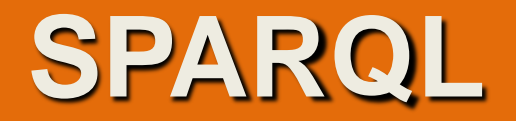

К языковым функциям относятся функции lang() и langMatches(). Функция lang(аргумент) возвращает строку кода языка аргумента. Если код языка для аргумента не задан, возвращается пустая строка. В качестве аргумента могут быть заданы литерал или переменная.

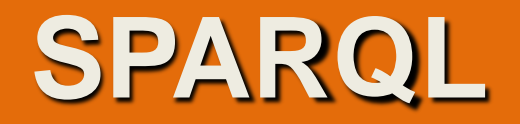

Функция langMatches(*метка-языка, диапазон-меток) возвращает true, если метка-языка входит в диапазон-меток, заданный во втором аргументе, иначе возвращает false. Аргумент диапазон-меток содержит либо список меток языков, отделенных друг от друга символом "-", либо символ "\*".*  Логические функции logical-or() и logical-and()выполняют логические операции над аргументами.

Функция logical-or(*аргумент-1, аргумент-2) возвращает результат выполнения операции аргумент-1 || аргумент-2 (true или false). Оба аргумента должны иметь булевский тип.* 

Функция logical-and(*аргумент-1, аргумент-2) возвращает результат выполнения операции аргумент-1 && аргумент-2 (true или false). Оба аргумента должны иметь булевский тип.* 

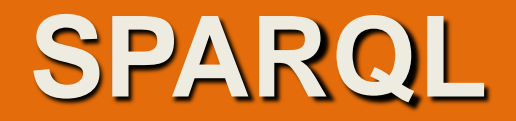

Функция поиска с использованием регулярного выражения regex(*строка, шаблон, флажки) вызывает функцию fn:matches()языка XPath 2.0 (см. 5.1.1.4.3.5). В аргументе строка задается строковый литерал или строковая переменная, а в аргументе шаблон – шаблон поиска в строке (в соответствии с правилами задания регулярных выражений). В необязательном аргументе задаются флажки "s", "m", "i" и "x" (один флажок или строка, содержащая комбинацию флажков). Функция возвращает true, если в строке найдено соответствие шаблону и false – в противном случае.* 

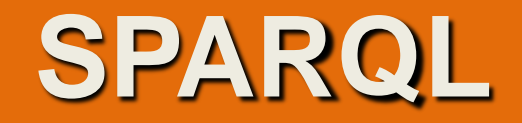

PREFIX dc: http:[/](http://purl.org/dc/elements/1.1/)/purl.org/dc/elements/1.1/ **PREFIX : <http://www.libRegistry.org/ns/lib#> SELECT ?bookAuthor ?bookTitle WHERE { ?book dc:title ?bookTitle; dc:creator ?bookAuthor . FILTER (regex(str(?bookAuthor), "Defoe") || regex(str(?bookAuthor), "Дефо")) }**

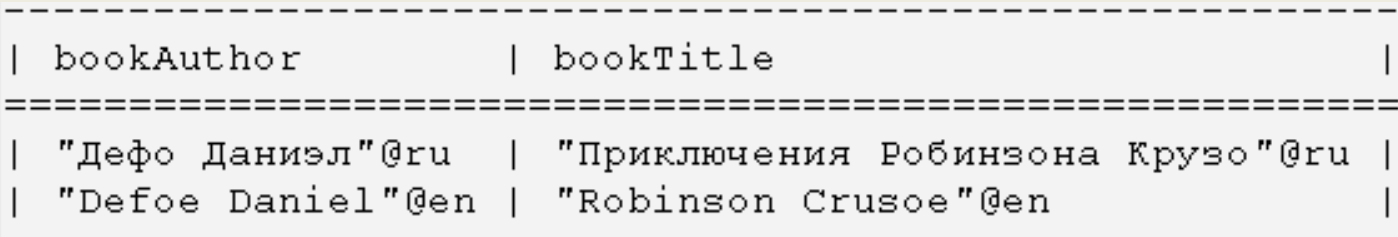

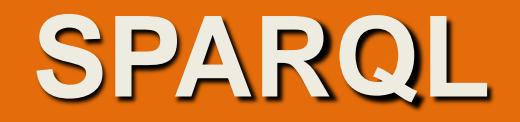

**PREFIX dc: <http://purl.org/dc/elements/1.1/> PREFIX : <http://www.libRegistry.org/ns/lib#> SELECT ?bookAuthor ?bookTitle WHERE { ?book dc:title ?bookTitle; dc:creator ?bookAuthor . FILTER (lang(?bookTitle) = "uk")**

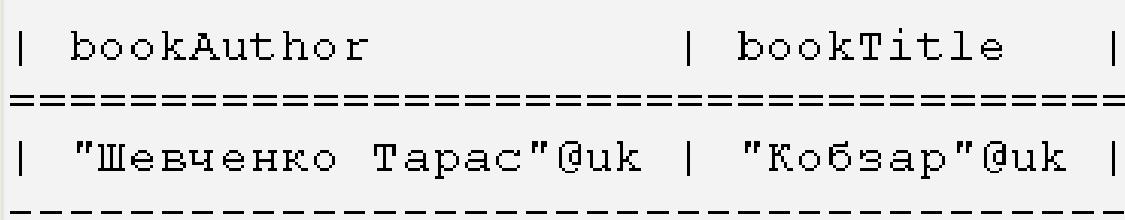

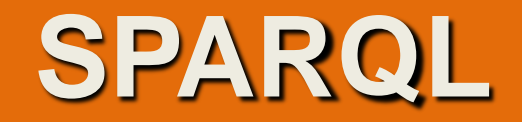

**SELECT ?bookAuthor ?bookTitle ?bookPubDate WHERE { ?book dc:title ?bookTitle; dc:creator ?bookAuthor; dc:publisher ?bookPublisher; dc:date ?bookPubDate . FILTER (?bookPublisher = "Эксмо"@ru && ?bookPubDate > "2005-01-01"^^xsd:date) }**

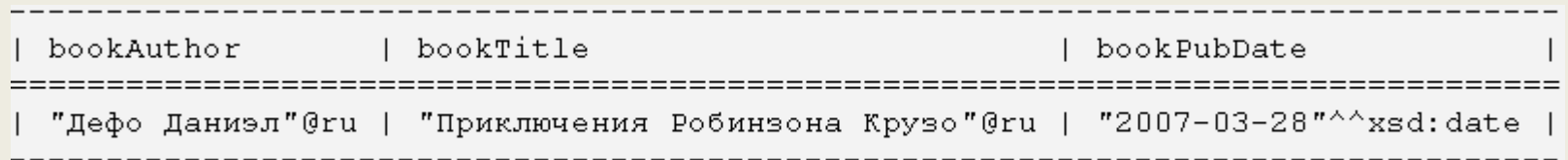

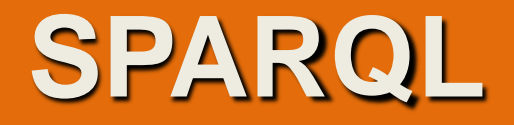

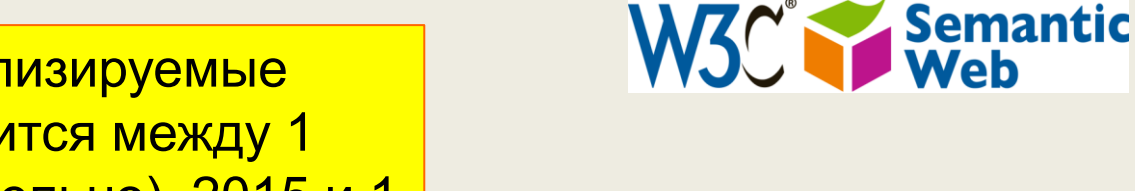

Проверка даты: Анализируемые даты должны находится между 1 января. 1-й (включительно), 2015 и 1 января. 2016 годов

## **FILTER**("2015-01-01"^^**xsd**:**dateTime** <= ?dob && ?dob < "2016-01-01"^^**xsd**:**dateTime**).

**© Губин А.Н., доцент СПбГУТ им. проф. М.А.Бонч-**40**Бруевича**

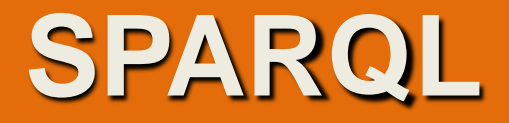

W3C<sup>'</sup> Semantic

#### **FILTER on values in Labels**

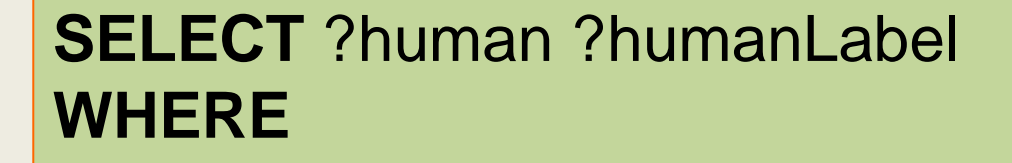

{ ?human **wdt**:**P31 wd**:**Q15632617**; *# fictional human* **rdfs**:**label** ?humanLabel. **FILTER**(LANG(?humanLabel) = "en"). **FILTER**(STRSTARTS(?humanLabel, "Mr. ")). }

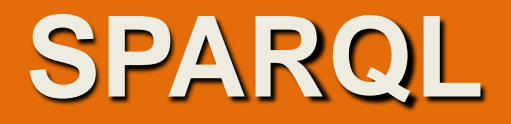

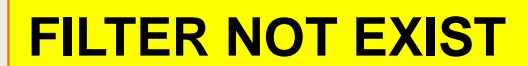

{

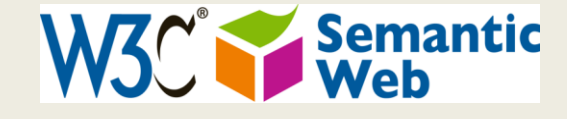

## **SELECT** ?human ?humanLabel ?image **WHERE**

?human **wdt**:**P31 wd**:**Q15632617**; *# fictional human* **rdfs**:**label** ?humanLabel. **FILTER**(LANG(?humanLabel) = "en"). **FILTER**(STRSTARTS(?humanLabel, "Mr. ")). **FILTER** NOT EXISTS{ ?human **wdt**:**P18** ?image.} } *# without images*

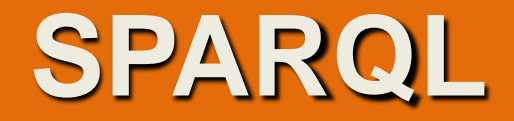

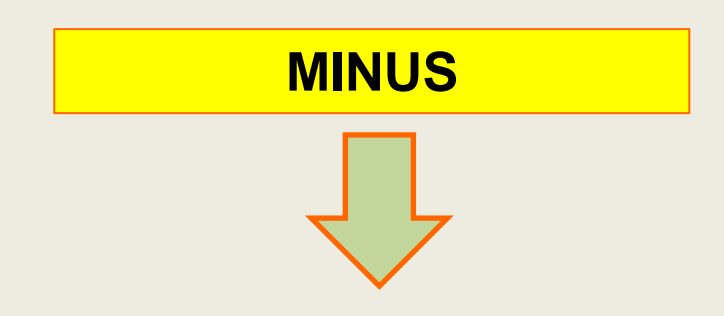

## **SELECT** ?human ?humanLabel ?image **WHERE**

{ ?human **wdt**:**P31 wd**:**Q15632617**; *# fictional human* **rdfs**:**label** ?humanLabel. **FILTER**(LANG(?humanLabel) = "en"). **FILTER**(STRSTARTS(?humanLabel, "Mr. ")). **MINUS**{ ?human **wdt**:**P18** ?image. } *# without images* }

## **SPARQL**

## **СРАВНЕНИЕ ТЕКСТОВЫХ СТРОК**

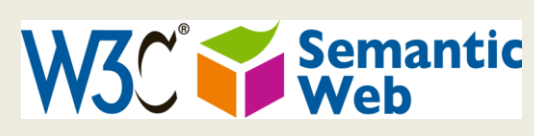

## **SELECT ?workflow WHERE**

**{ ?workflow rdf:type mecontrib:Workflow ; mebase:has-content-type ?ct . ?ct dcterms:title ?ct\_title FILTER regex(?ct\_title,'^taverna','i') }**

Сравнивается значение **?ct\_title** с текстовой строкой **'taverna'**. Знак **caret ( ^ )**  используется, чтобы указать, что строка для **?ct\_title** должен начинаться с**' taverna',** а не просто иметь его где-то внутри строки.

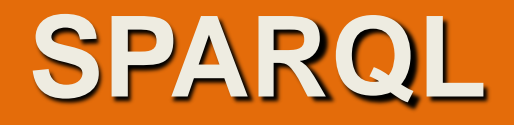

### **СРАВНЕНИЕ ТЕКСТОВЫХ СТРОК**

Анализируется значение **результата преобразования ресурса в** текстовую строку **на вхождение в эту строку**  литерала **«Group»**

## **SELECT ?membership ?requester WHERE**

**{ ?membership rdf:type mebase:Membership ; mebase:has-requester ?requester ; mebase:has-accepter ?accepter ; mebase:accepted-at ?accepted\_at FILTER regex(str(?requester),'Group','i') }**

W<sub>3</sub>C<sup>'</sup> Semantic

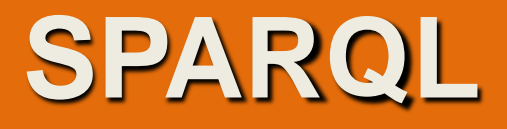

#### **ОПЕРАЦИИ С ЧИСЛАМИ**

{

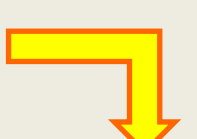

## SELECT DISTINCT ?workflow ?ct\_title **WHERE**

?workflow rdf:type mecontrib:Workflow ; mebase:has-content-type ?ct . ?ct dcterms:title ?ct\_title . ?rating rdf:type meannot:Rating ; mebase:annotates ?workflow; meannot:rating-score ?score **FILTER (?score >= 4)** }

W3C Semantic

Выдача всех рабочих процессов, которые имеют рейтинг, равный 4 или больше:

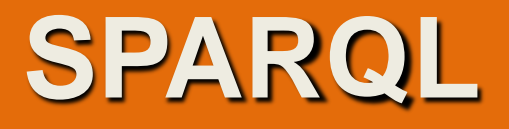

W3C<sup>°</sup> Web

#### **ФИЛЬТРАЦИЯ ПО НЕСКОЛЬКИМ КРИТЕРИЯМ**

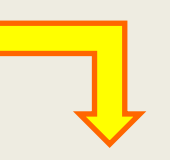

### SELECT DISTINCT ?workflow ?ct\_title **WHERE**

{ ?workflow rdf:type mecontrib:Workflow ; mebase:has-content-type ?ct . ?ct dcterms:title ?ct\_title . ?rating rdf:type meannot:Rating ; mebase:annotates ?workflow ; meannot:rating-score ?score **FILTER (?score >= 4 && regex(?ct\_title,'^Taverna 1')**) }

Выдача всех рабочих процессов, которые имеют рейтинг, равный 4 или больше и имеют наименование Тaverna 1

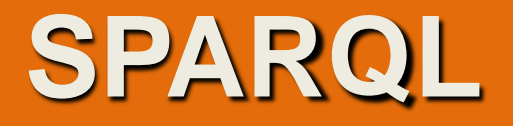

**ФИЛЬТРАЦИЯ ПО ДАТЕ ОБНОВЛЕНИЯ ДАННЫХ**

}

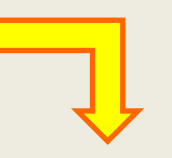

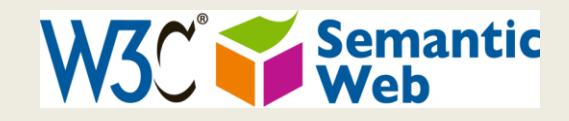

## SELECT ?workflow ?added WHERE

{ ?workflow rdf:type mecontrib:Workflow ; dcterms:created ?added **FILTER ( ?added >= xsd:dateTime('2009- 09-01T00:00:00Z') )**

Выдача всех рабочих процессов,, которые были добавлены с начала сентября 2009 года: